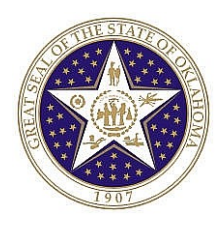

**Interface:** Outstanding Orders (OCP\_0190\_PO)

**Interface Type:** Outbound – May only be submitted by CORE

**Path:** CORE Interfaces Common Files **Outbound** Outstanding Orders

# **Frequency:** Nightly

# **Interface Description:**

This file will provide a list of the distribution lines on outstanding purchase orders and the corresponding outstanding encumbrance amount.

 $\overline{\phantom{0}}$ 

**Location:** This file will be stored on the IBM mainframe.

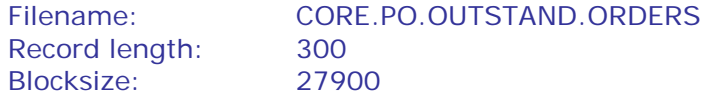

## **File Layout:**

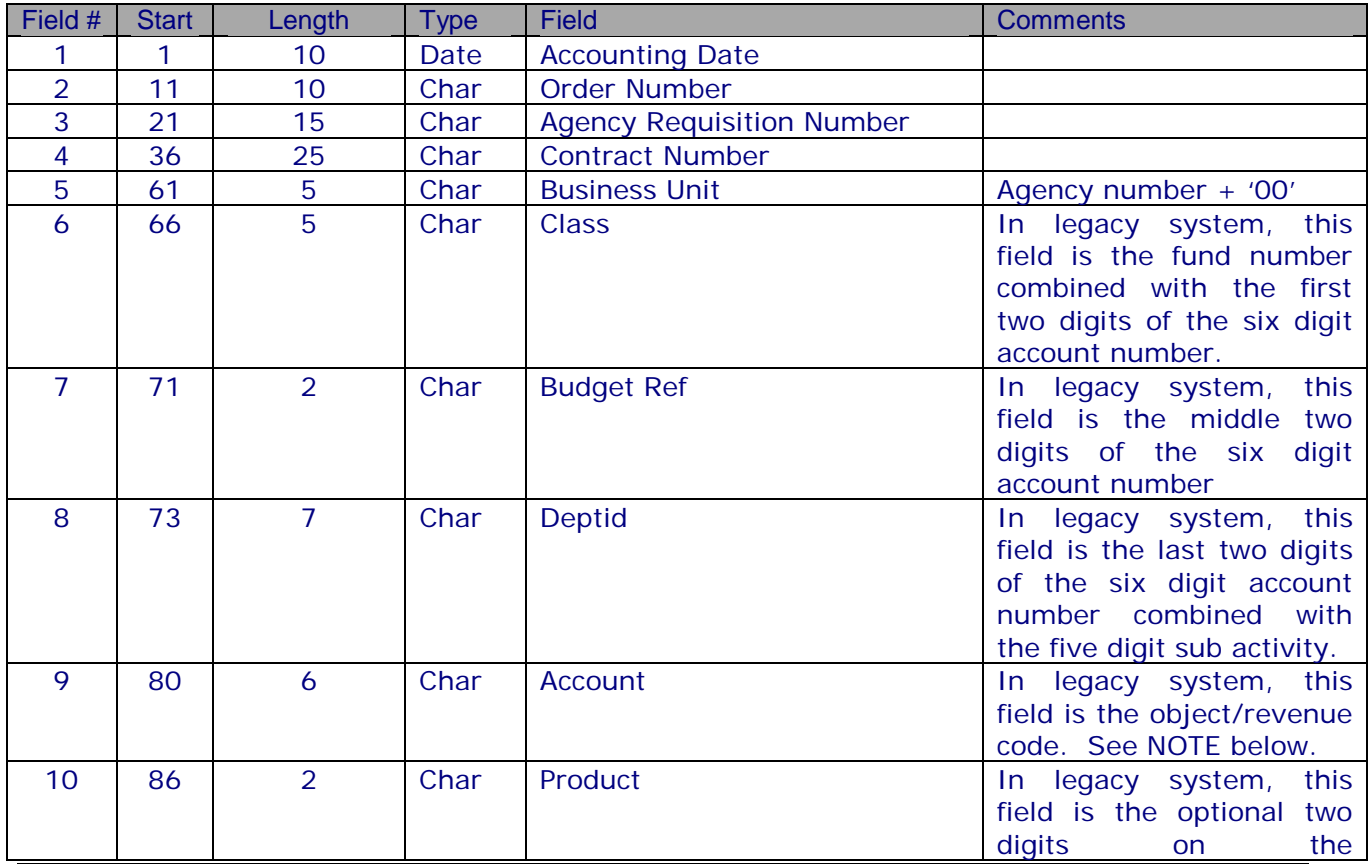

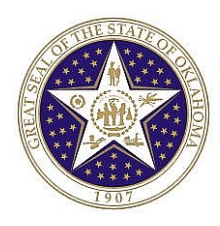

# EBS Oklahoma Outstanding Orders

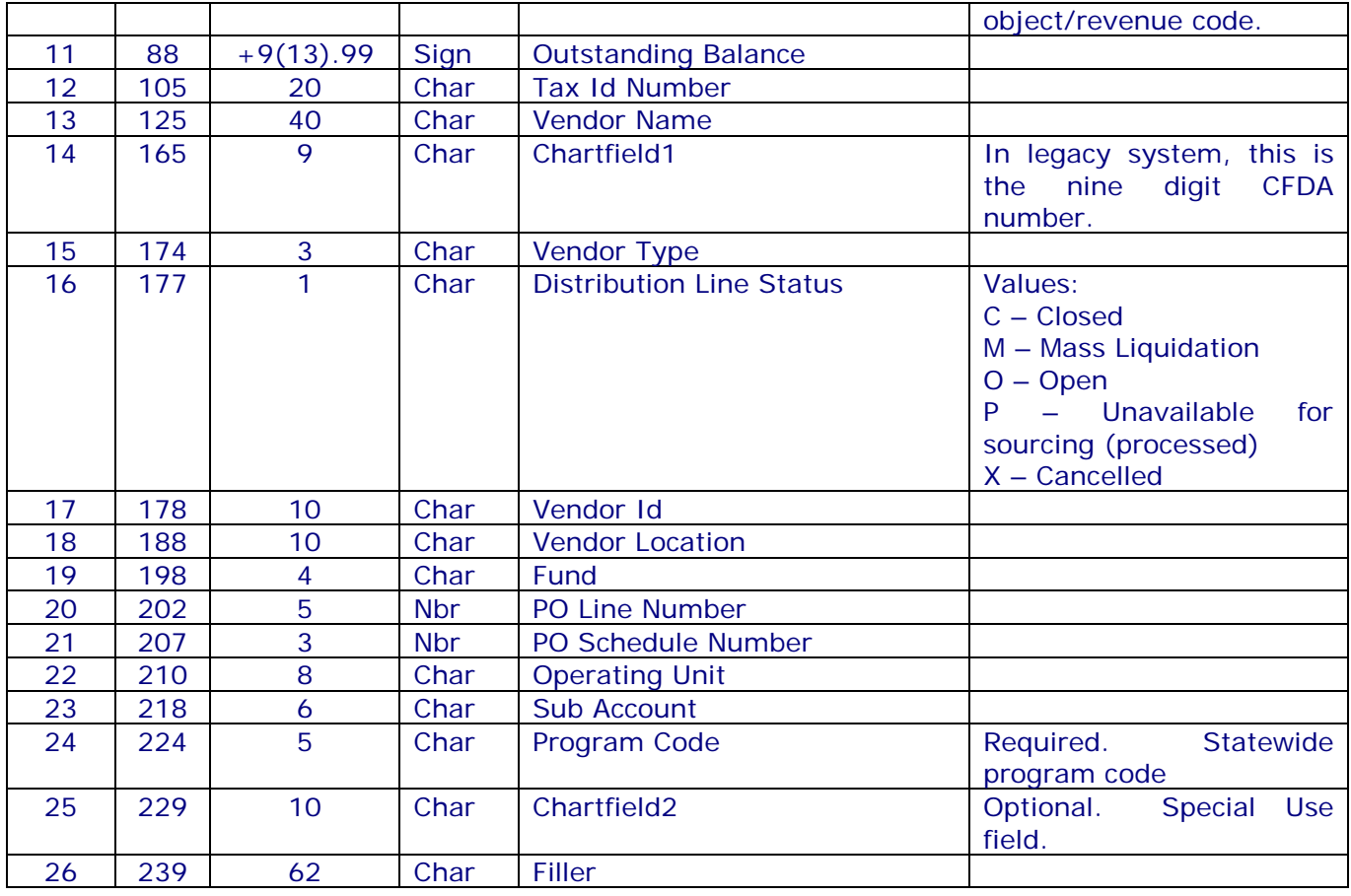

## CHANGE LOG:

Revision 01 – November 2014 / Effective July 2015 (FY-16)

- Added PROGRAM CODE to the end of the record. This is a required field.
- Added CHARTFIELD2 to the end of the record This is reserved for special use.
- Reduce filler to 62

### NOTES:

#### ACCOUNT

If the account begins with '5', it equates to an object code. The object code in the legacy system was a 4 digit number. A '5' has been appended to the front and a '0' has been appended to the end of the object code to create the six digit account code. For example, if the object code was 3213, then the PeopleSoft account will be 532130.

For a complete list of PeopleSoft accounts, see the GL accounts file that has been provided – CORE.GL.ACCOUNTS.